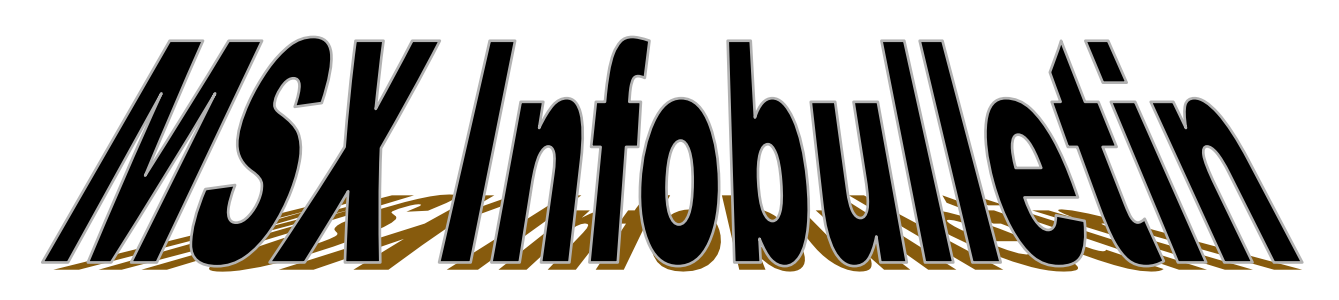

 **Jaargang: 24 september 2022 Nummer 78**

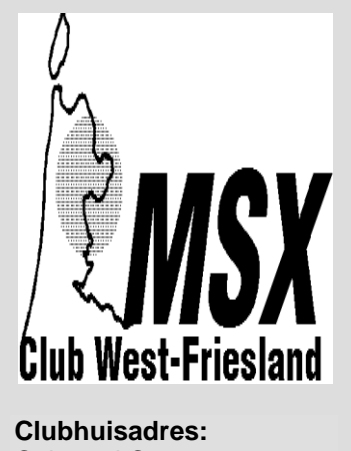

Cultureel Centrum De Huesmolen Huesmolen 60 1625 HZ Hoorn

# **INHOUD**

Pag.: 1 **Van de redactie** Pag.: 2 **Verslag clubdag 02-04-2022 MCWF** Pag.: 5 **MSX2 in de praktijk (einde)** Pag.: 6 **SorceriaN (vervolg en einde) Een grafische thermoprinter** Pag.: 7 **Directory QR-code Wammes Witkop** Pag.: 8 **De Kleintjes**

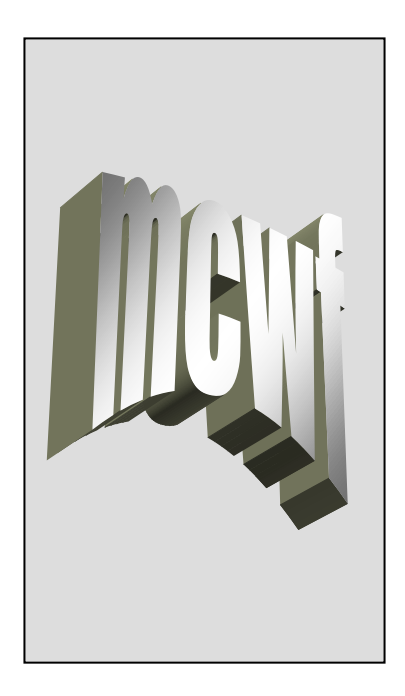

# **Van de Redactie**

Beste lezer,

# **Algemeen**

Vandaag is het de derde clubdag van dit nieuwe seizoen. Wij wensen van deze kant dan ook iedereen weer een leuke clubdag toe. Gezien het verloop van de clubdagen de laatste jaren, zal dit wel lukken. Meestal is er veel te doen qua demonstaties en bezichtigingen van apart materiaal. Of dit nu ook zo is zullen we wel zien.

Een paar trieste mededelingen. Ons is ter ore gekomen dat de heren Albert Buurmeier en Wammes Witkop in juni zijn overleden. Beide heren kunnen als echte MSX-prominenten worden beschouwd. Albert heeft, in samenwerking met Philips, veel gedaan inzake de ontwikkeling van MSX en Wammes heeft zich bekend gemaakt middels de uitgifte van het

tijdschrift MSX Computer & Club Magazine. Beide heren zullen gemist worden binnen het MSX wereldje. Namens het bestuur wensen wij de nabestaanden dan ook veel sterkte toe inzake de verwerking van het gemis van hun dierbare.

Van dhr. Kalkwiek hebben we begrepen dat de oude afspraken van voor de Coronapandemie inzake de zaalhuur door het Netwerk weer zijn geaccepteerd en dat we nu net zoveel huur betalen dan voor Corona. Het komt er op neer dat als wij alleen in een weekend een zaal huren we de vrijwilliger bij de catering betalen en als er meer huurders zijn, neemt het Netwerk de vrijwilliger voor hun rekening.

Financieel gaat het de club zo goed dat we ons richting toekomst nog geen zorgen hoeven te maken over het voortbestaan van de club.

*De Redactie*

#### **Colofon MSX Club West-Friesland**

 **Club/correspondentieadres:**  MSX-Club West-Friesland Kagerhos 43 1693 AW Wervershoof ■ 06-22338863 e-mail adres  **[pjmbrug@gmail.com](mailto:paul@msxwf.info)**

 **Secretariaat:** E. Kalkwiek e-mail adres **[msxwestfriesland@live.nl](mailto:msxwestfriesland@live.nl)**

 **Redactieadres infobulletin:** 

 E. Kalkwiek Galerij 47 1695 JG Blokker e-mail adres **[msxwestfriesland@live.nl](mailto:Secretariaat@msxwf.info)** 

 **Website:** 

 Jan Kobus e-mail adres **[jan@msxwf.nl](mailto:jan@msxwf.nl)** 

 **Internet Home Page: [www.msxwf.nl](http://www.msxwf.nl/)** 

 **Public Domain:**  Paul Brugman e-mail adres  **pjmbrug@gmail.com**   $\frac{1}{2}$  06-22338863

#### **Reparaties**

Deze kunnen voorafgaand aan de clubdag bij het secretariaat worden gemeld. Het secretariaat draagt er zorg voor dat de reparatie tijdens de clubdag wordt uitgevoerd of dat het anderszins moet worden opgelost.

#### **Doelstelling:**

Het uitwisselen van kennis en ervaring, het geven van demonstraties en het inschakelen van deskundigen ten behoeve van het MSX-systeem en de bijbehorende software.

Kortom, het bevorderen van het gebruik van het MSX-systeem middels een gezellig dagje computeren met mensen met dezelfde hobby.

De club kan niet aansprakelijk worden gesteld voor ingezonden stukken van één van de redactieleden. Ook niet voor aangeboden artikelen en advertenties.

#### **Clubdagen in 2022:**

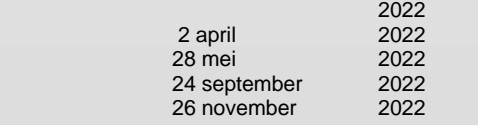

# **Verslag clubdag 28 mei 2022 MSX Club West-Friesland**

De clubdag begon om 11.30 uur.

Het is net als alle voorgaande keren afwachten hoeveel bezoekers er komen. Er zijn uiteindelijk 14 bezoekers geweest.

Om 12.20 uur heb ik deze clubdag geopend met een kleine toespraak door iedereen hartelijk welkom te heten op deze clubdag. Op dat moment waren er 13 bezoekers. Ik heb tijdens de toespraak aangegeven dat

- ik een afbericht had ontvangen van Nick Mol (escaperoom) en Alex Kalkwiek (escaperoom).
- ik de volgende mededelingen heb - Dat over de retrobeurzen nog steeds niks bekend is wanneer deze weer opstarten. Blijf het in de gaten houden.

- Dat de gesprekken omtrent de huurovereenkomst een beetje vast zitten. Het Netwerk houdt vol dat alle verenigingen qua huur een opslag hebben gekregen van € 50,= voor de vrijwilligers en ik blijf volhouden dat we voor corona omtrent de vrijwilligers afspraken hadden dat de club € 50,= extra betaald als we alleen zijn in het trefcentrum. Wordt vervolgd.

- Bas de volgende mededeling heeft Johan de Punder is bezig in het gebouw H2O te Purmerend een gamehal aan het oprichten is. Johan heeft hierover nauw contact met Bas en dit is na afloop van de vorige clubdag begonnen. De bedoeling is dat Bas zijn verzameling daar ook komt te staan. Wij wensen hun veel succes.
- Wat gaan we doen vandaag - Bas heeft wat spullen mee waar hij tijdens de vorige clubdag globaal wat aandacht aan geschonken heeft. Nu gaat hij een paar dingen demonstreren en vertellen waar ze voor dienen.

- Rob heeft ook wat gemaakt tijdens de coronatijd. Hij wil dit graag laten zien en er over vertellen. Het betreft een beetje geschiedenis met muizen.

- Spelcompetitie

- Listingbespreking met Paul. De listing heet "Transporteren".

- Spelcompetitie

De spelcompetitie is georganiseerd door Christiaan Woud. Doordat hij niet op de clubdag aanwezig kon zijn, heeft hij mij gevraagd een spel uit te kiezen. Het door de club uitverkoren spel heet "Zaxxon 2". Er is voor gekozen de prijsuitreiking als volgt toe te passen: 2 de plaats prijs 1

3 de plaats prijs 2 4 de plaats prijs 3 5 de plaats prijs 4 De prijzen betroffen Prijs 1 16 Gb USB-stick Prijs 2 MSX-spel Teachers Terror Prijs 3 MSX Badge Prijs 4 Spelcompetitie 24/9/2022 Prijs 5 Digitale multimeter

ik hierna iedereen een prettige clubdag heb toegewenst.

Na de toespraken van Eltje kon Bas uitleggen wat hij had meegenomen voor de demonstratie. Bas vertelde dat hij een adapter voor Yamaha-modules mee had en verder een adapter voor videopac, een adapter voor de Goldstar en Sanyo, een uitbreidingskabel voor een slotexpander, een andere adapter voor de Yamaha MSX1 computers en een slotverlengkabel voor videopac. Tijdens zijn demonstratie en uitleg had hij veel publieke belangstelling. Na zijn verhaal verkocht hij gelijk een aantal dingen. Sommige bezoekers van de club zagen het nut van enkele dingen wel in.

Na Bas kwam Rob aan het woord. Hij vertelde dat hij op een veiling aan wat onbegrepen stukken was gekomen. Het betrof wat kapotte PC-onderdelen als muizen en stekkertjes voor muizen. Hij besloot dit om te bouwen naar MSX. Hij vertelde dat als je van zo'n stekkertje het metalen omhulsel er om weghaalt, deze uiteenval in 13 onderdelen, 2 stukken omhulsel, 2 stukken plastic die de pennetjes vasthouden en 9 stekkerpennetjes. Koste verder veel werk uit te zoeken welk draadje aan welk pennetje gesoldeerd moest worden. Uiteindelijk heeft hij de zaak weer in elkaar gekregen met krimpkous. Het zag er fantastisch uit.<br>Verder beeft hij een programma heeft hij een programma geschreven om met 2 muizen een spel te bedienen. Het programma noemde hij "MSX Pong". Het zag er allemaal fantastisch uit en alle bezoekers van de club waren enthousiast over het resultaat. Bas vertelde na afloop van het verhaal van Rob dat hij op Youtube een film heeft staan over de reparatie van een muis.

We zijn om 14.20 uur aan de spelcompetitie begonnen. Er waren 12 deelnemers waardoor de spelronde niet in 1 keer afgewerkt kon worden, maar uiteindelijk in 2 rondes wegens onvoldoende MSX-machines tijdens de clubdag.

Uitslag is geworden:

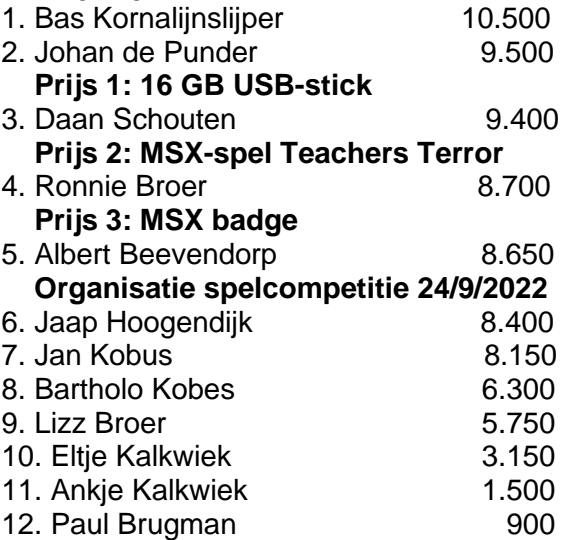

Tussenstand spelcompetitie 2020/2022 na 3 speelrondes:

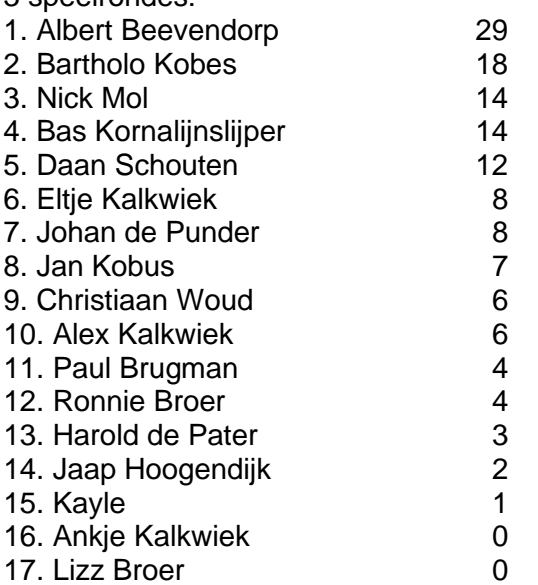

Na de spelcompetitie deed Paul om 15.00 uur zijn woordje. Hij gaf uitleg over de door hem gemaakte listing "Transporteren". Er waren veel belangstellenden. Het programma laat zien dat een blokje verplaatst wordt naar een andere plek op het beeldscherm. De listing is als volgt: 10 REM blok transport (CUC 5/88) 20 COLOR 15,1,5:SCREEN 7 30 LINE (2,2)-(510,219),14,B 40 LINE (244,96)-(268,116),2,BF 50 : 60 CIRCLE (256,106),10,8 70 PAINT (256,106),8 80 FOR X=1 TO 500:NEXT X 90 COPY(242,94)-(270,118) TO (300,160) 100 GOTO 100 110 END Hierna begint de discussie. We willen meer blokjes. De listing komt er dan als volgt uit te zien met 5 blokjes als aanvulling na regel 90 : 100 FOR X=1 TO 500:NEXT X 110 COPY(242,94)-(270,118)TO(150,180) 120 FOR X=1 TO 500:NEXT X 130 COPY(242,94)-(270,118)TO(200,80) 140 FOR X=1 TO 500:NEXT X 150 COPY(242,94)-(270,118)TO(250,40) 160 FOR X=1 TO 500:NEXT X 170 COPY(242,94)-(270,118)TO(250,20) 180 FOR X=1 TO 500:NEXT X 190 COPY(242,94)-(270,118)TO(100,180) 200 GOTO 200 210 END De discussie gaat verder. Dit zijn aangewezen plaatsen. Kan dit ook random? Ja, dat kan ook. Dan ziet de aanvulling van de listing er als volgt uit: 100 A=RND(1)\*480 110 B=RND(1)\*200 120 COPY(242,94)-(270,118)TO(A,B) 130 GOTO 100 140 GOTO 140 150 END De discussie gaat verder. De belangstellenden vinden dat er zwarte lijnties om de blokjes zitten. We willen die er af. Dat kan en wordt de aanvulling als volgt vanaf regel 70 70 COPY(244,96)- (268,116)TO(0,0),1:CLS 80 A=RND(1)\*480 90 B=RND(1)\*200

100 COPY(0,0)-(23,19),1 TO (A,B) 110 FOR Y=1 TO 200:NEXT Y 120 GOTO 80 130 GOTO 130 140 END Tijdens de nu volgende discussie komen een paar bezoekers, die al wat verder zijn met programmeren, op het idee dat het totaal anders kan. Rob doet het als volgt: 100 SCREEN 5 110 X=10:Y=10 120 DIM 0%(100):DIM D%(100) 130 ' 200 LINE(0,0)-STEP(X,Y),8,BF 210 COPY(0,0)-STEP(X,Y) TO 0% 220 CLS 230 LINE (50,50)-(125,125),11,BF 300 FOR I=0 TO 200 STEP 15 400 COPY(I,I)-STEP(X,Y) TO D% 410 COPY 0% TO (I,I) 420 FOR W=0 TO 500:NEXT W 430 COPY D% TO (I,I) 500 NEXT 1000 IFINKEY\$<>CHR\$(27)THEN1000ELSE END Het ziet er leuk uit, maar de meeste bezoekers konden dit toch niet meer volgen. Albert had een ander idee door listing 4 wat aan te passen. Hij doet dit als volgt: 10 REM blok transport (CUC 5/88) 20 COLOR 15,1,5:SCREEN 7:R=RND(- TIME) 30 LINE (2,2)-(510,219),14,B 40 LINE (244,96)-(268,116),2,BF 60 CIRCLE (256,106),10,8 70 PAINT (256,106),8 80 FOR X=1 TO 500:NEXT X 90 COPY(242,96)- (268,116)TO(0,0),1:CLS 100 A=RND(1)\*480 110 B=RND(1)\*200 120 COPY(0,0)-(23,19),1 TO (A,B) 125 FOR Y=1 TO 200:NEXT Y 130 GOTO 100 140 GOTO 140 150 END Al met al een leuke discussie omtrent dit onderwerp.

Hierna konden de bezoekers tijdens de clubdag zichzelf verder vermaken. Dat deed men ook door te kijken bij de spullen die Bas en Rob hadden meegenomen. Ik heb nog wat muziek zitten draaien.

Om 16.30 uur was het einde clubdag. Al met al toch een leuke en gezellige middag voor een ieder. Tot de volgende keer op 26 november 2022 in het trefcentrum de Huesmolen.

# *E. Kalkwiek*

# **MSX2 in de praktijk (einde)**

## **Bij de tijd**

Als finishing touch heeft de VG 8235 een ook in de MSX2-standaard geconformeerde batterijgebufferde klok. Het zal duidelijk zijn dat dankzij die batterijbuffering datum en tijd ook bij uitgeschakelde computer bijgehouden worden. Bovendien is het mogelijk een password te definiëren dat eveneens onafhankelijk van de netspanning wordt onthouden. Bij het inschakelen wordt als eerste naar dit password gevraagd, een soort softwarematige sleutel dus, waarmee programma's en data voor onbevoegden ontoegankelijk blijven.

### **Uitgebreide BASIC**

Samenhangend met de ingebouwde klok en de mogelijkheid voor het ingeven van een password zijn ook enkele nieuwe BASIC-commando's geïntroduceerd. Met SET DATE en SET TIME kunnen datum en tijd ingesteld worden. GET DATE en GET TIME dienen voor het opvragen van de momentele datum en tijd. Met SET PASSWORD wordt het individuele password gedefinieerd. Bestudeert men de lijst met commando's verder, dan vallen vier CALL-aanduidingen in het bijzonder op: CALL MEMINI, MFILES, MKILL en MNAME. Deze commando's hebben betrekking op het sterk uitgebreide geheugen waarvan vooral de RAM-disk aan zal spreken.

Met het eerste hierboven genoemde commando, CALL MEMINI, kan een bepaald RAM-bereik gereserveerd worden dat daarna precies als een gewone diskdrive beschouwd kan worden. Het grote verschil en daarmee het grote voordeel ten opzichte van een echte drive is de veel snellere toegangstijd van dit gesimuleerde loopwerk.

Men moet wel goed beseffen dat alle in RAM-disk opgeborgen data alleen bewaard zullen blijven zolang de netspanning aanwezig is. Data en programma's die behouden moeten blijven, moeten voor het uitschakelen op een echte diskette gekopieerd worden.

De inhoudsopgave van de RAM-disk kan met CALL MFILES opgevraagd worden. CALL MKILL dient om een file RAM-disk uit te wissen. Met CALL MNAME kan een file be- of hernoemd worden.

In tegenstelling tot MSX1 kan met WIDTHcommando nu het aantal karakters per regel tot maximaal 80 ingesteld worden. Met name bij het gebruik van tekstverwerkingsprogramma is dit een groot voordeel, maar de toepassing van een echte monitor is dat wel ten zeerste aan te raden. Met deze mogelijkheid probeert men blijkbaar ook de (semi)professionele gebruiker aan te spreken.

Met een aantal andere commando's maakt Philips het elke gebruiker mogelijk om zijn of haar MSX2 aan de persoonlijke smaak aan te passen. SET TITLE bijvoorbeeld maakt het mogelijk een tekst te kiezen die de computer als eerste na het inschakelen op het beeldscherm moet laten verschijnen. Ook is men vrij in de keuze van het antwoordsymbooltje van de computer voor het geval dat "OK" u niet bevalt. Met SET PROMPT kan daar iets anders voor gekozen worden. Zelfs de toonhoogte en de geluidssterkte van het bliepje kan met SET BEEP ingesteld worden.

### **Samengevat**

Philips heeft met de VG 8235 na de VG 8010 de tweede stap gezet op de MSXweg in relatief korte tijd. Gezien het flink uitgebreide geheugen (128K RAM en 128K videogeheugen), de toegenomen grafische capaciteiten en de ingebouwde diskdrive is het duidelijk dat MSX meer volwassen aan het worden is. Dit alles ondergebracht in een aantrekkelijke behuizing maakt MSX2 tot een volwaardig en goed doordacht concept.

# *E. Kalkwiek*

# **SorceriaN (vervolg en einde)**

## **Soepeltjes**

Op een MSX2 gaat alles al met een acceptabele snelheid, maar SorceriaN schakelt op de TurboR wel de R800 in en dan gaat alles dus nog sneller.

Maar maak je geen zorgen, hoewel SorceriaN heel erg groot is, is dat niet te merken aan de snelheid. Je komt dus niet in situaties waarbij je tijden moet wachten tijdens het laden en/of saven.

### **Hang!**

Over dat laden en saven gesproken, het kan voorkomen dat de zaak vastloopt. Het kan zijn dat er een bug in het programma zit. Hopelijk komt dit niet voor als je net wilt saven want dan moet je weer opnieuw beginnen waar je begonnen bent te spelen.

Als je alles rustig aan doet, eventjes wachten nadat je van diskette gewisseld hebt en daarna pas een knop op je computer indrukken, dan kan er niks mis gaan. Niet te ongeduldig zijn.

### **Het dorp**

Ik heb het al gehad over de winkel in het dorp. Nu, er is genoeg te doen. Natuurlijk zijn er de diverse items, drankies, spreuken en wapens te koop.

Maar je hebt bijvoorbeeld ook een Trial Field waar je je personen kunt trainen voor bijvoorbeeld het verslaan van monsters, vijanden of gewoon om wat sterker te worden. Dat trainen neemt wel wat tijd in beslag, dus zul je de tijd wat moeten versnellen met de optie rechtsboven in het hoofdmenu. De personen worden dan allemaal een jaartje ouder en de training is volbracht. Heb je genoeg ervaring opgedaan dan kun je ook nog langs bij de koning. Hij zal je dan een hogere level geven en eventueel nog een praatje met je maken.

Het gebruik van de 120 spreuken kost wel een flink aantal magic points. Elk van de spreuken maakt gebruik van een aantal natuurelementen namelijk Aarde, Vuur, Water, Wind en Ziel. (Absorb maakt gebruik van Land, Vuur, Water en Wind). Gaat dus veel kosten.

### **Simsalabim**

Spreuken zijn te koop in één van de winkels in het dorp voor 3 bepaalde soorten items, die in de velden te vinden zijn. Daarna moet je nog wat geld betalen en de spreuken (voor slechts eenmalig gebruik) komen in jouw bezit. Wat ze allemaal doen, moet je zelf maar uitzoeken.

Cure heb ik uitgeprobeerd en het resultaat mocht er zijn.

Hoe het met alle spreuken zit, weet ik niet. In hogere levels kom je er ook enkele in de velden tegen.

### **Conclusie**

Welnu, SorceriaN is een gigantisch en complex spel. Je hebt het echt niet in één avondje door want de mogelijkheden zijn geweldig groot. Honderden velden, mooie graphics (ietwat blokkerig), schitterende muziek (FM-PAC en PSG tegelijktertijd) en alles loopt lekker soepel.

Kortom, SorceriaN is z'n geld dubbel en dwars waard.

## *E. Kalkwiek*

## **Een grafische thermoprinter, de Brother HR5**

Matrix-printers die alleen tekst zonder verdere extra's kunnen printen, worden steeds goedkoper.

De Brother HR5 behoort tot deze categorie printers. Door diverse computerzaken werd dit compacte printertje aangeboden voor een bedrag tussen de 200 en 300 gulden.

Doior de batterijvoeding en de compacte afmetingen van slechts 30 x 17 x 6,5 cm kan het apparaat gemakkelijk worden getransporteerd en kan het ook worden gebruikt op plaatsen waar geen netvoeding aanwezig is (draagbare computers). Door de universele opzet kan hij rollen papier, kettingpapier en losse vellen verwerken, dit wel met een maximale papierbreedte van 22 cm. In principe is de HR5 een thermisch printertje, waarbij dus gebruik moet worden gemaakt van speciaal thermisch papier. Men kan echter ook gebruik maken van een eenmalige carbonlintcassette, zodat met gewoon papier kan worden gewerkt. Een bezwaar is wel, dat de kosten per afdruk duidelijk boven die van andere printers liggen. Het thermopapier is vrij duur en met een lintcassette kan men zo'n 40.000

karakters, globaal 40 tot 50 vellen A4, verwerken. Tijdens het werken met thermisch papier is de printer wel heel stil. De drukknop bevat negen thermo-elementen, waardoor een afdruk in standaard matrix-kwaliteit ontstaat. Tekst wordt in een 9 x 5 matrix en graphics in een 8 x 6 matrix afgedrukt. Naast Pica (10 cpi) en Elite (12 cpi) bestaat nog de mogelijkheid om verbreed en gecomprimeerd (40 respectievelijk 132 karakters per regel) af te drukken. Verder is er de mogelijkheid om woorden vet te printen of te onderstrepen. Bovendien kan men met superscript of subscript werken. Met de tekstverwerker Tasword MSX kan deze printer perfect samenwerken. De kwaliteit is zowel op gewoon of speciaal papier uitstekend. Wel moet gewoon papier niet zwaarder dan 50 g/cm zijn. Met het gewone schrijfmachinepapier krijgt men namelijk geen optimale resultaten. Een minpunt moeten we geven aan de papierdoorvoer van eindeloos papier. Na zo'n 30 cm verschuift het papier omtrent een centimeter naar rechts en dat terwijl losse vellen perfect getransporteerd worden.

Conclusie: spelen de papierkosten geen al te grote rol of bent u een nachtwerker in een gehorig huis, dan hebt u aan deze printer een fijne stille machine. De kosten van printen zijn natuurlijk te verminderen door wat selectiever te werken en niet iedere keer hetzelfde af te drukken.

### *De Schrijver*

# **Directory**

Met dit mini-programma kan een alfabetisch gerangschikte inhoudsopgave op het beeldscherm worden getoond.

Het is aan te bevelen om dit programma op elke schijf te zetten onder de naam AUTOEXEC.BAS. Na het inschakelen van de computer wordt het dan automatisch geladen en gestart.

Op het scherm verschijnen de letters van het alfabet met achter elke letter de filenamen die met deze letter beginnen.

Per beeldscherm worden steeds zes letters getoond. Het programma toont pas de volgende zes letters als een

willekeurige toets wordt ingedrukt. Dit gaat zo door totdat het hele alfabet is afgewerkt.

10 SCREEN0:WIDTH40:CLS 20 ON ERROR GOTO 90 30 FOR I=65 TO 90:A\$=CHR\$(I) 40 IFCSRLIN>5THENB\$=INPUT\$(1):CLS 50 IF B\$=" " THEN 80 60 FILES A\$+"\*.\*" 70 NEXT I 80 ON ERROR GOTO 0:END 90 PRINT:PRINT A\$; 100 RESUME 70

#### *De Schrijver*

## **QR-code Wammes Witkop**

Onderstaand een QR-code omtrent de historie van Wammes Witkop. Deze kunt u met uw telefoon scannen en wordt de historie van Wammes Witkop op uw telefoon zichtbaar. Mocht u dit niet kunnen scannen op uw telefoon, raad ik u aan deze app te installeren zodat u ook QRcode's kunt scannen.

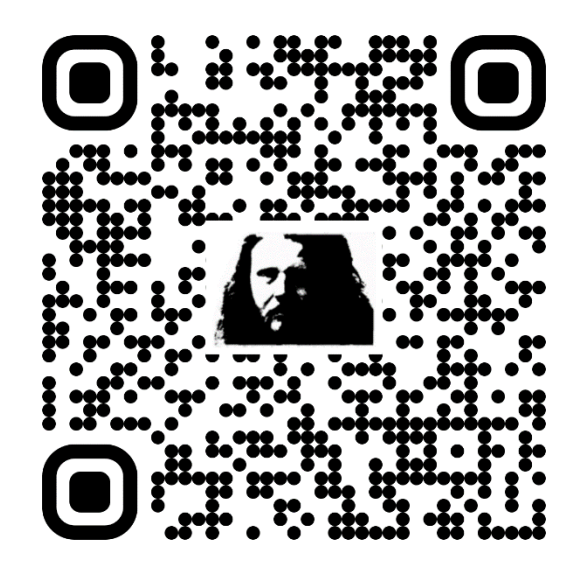

*Bas Kornelijnslijper*

**-------------------------------------------------------------- --------------------------------------------------------------**

#### **De Kleintjes**

Kleintjes kunnen gratis door iedereen worden geplaatst. Ook voor niet MSX-gerelateerde zaken. Stuur uw advertentie naar de redactie!

#### **Te koop aangeboden:**

Philips monitor CM 8833-II Artist serie Prijs € 75,= e-mail: [msxwestfriesland@live.nl](mailto:msxwestfriesland@live.nl)

#### **Tegen donatie verkrijgbaar:**

Tijdens clubdagen of beurzen over MSX Boeken, Handleidingen en Tijdschriften

**\_\_\_\_\_\_\_\_\_\_\_\_\_\_\_\_\_\_\_\_\_\_\_\_\_\_\_\_\_\_\_\_\_\_**

#### **Te koop aangeboden**

Adapter A7-1236-1504 6V/200mA Prijs  $65$ ,= e-mail: msxwestfriesland@live.nl

#### **Te koop aangeboden**

Joystick Microsoft Sidewinder/dualstrike Alleen voor PC Prijs € 15,= e-mail: [msxwestfriesland@live.nl](mailto:msxwestfriesland@live.nl)

#### **Te koop aangeboden**

Datarecorder Slipstream SP 105537 Prijs  $65 =$ e-mail: [msxwestfriesland@live.nl](mailto:msxwestfriesland@live.nl)

#### **Te koop aangeboden** Datarecorder Slipstream SP 106230

Prijs  $65 =$ e-mail: [msxwestfriesland@live.nl](mailto:msxwestfriesland@live.nl)

### **Te koop aangeboden**

Joystick Joystick Prijs € 10,= e-mail: [msxwestfriesland@live.nl](mailto:msxwestfriesland@live.nl)

#### **Te koop aangeboden**

Joystick SVI Quickshot V Prijs € 7,50 e-mail: [msxwestfriesland@live.nl](mailto:msxwestfriesland@live.nl)